Using APA 7

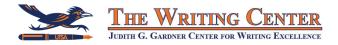

As of October 2019, APA has updated to version 7. Some professors may still require APA 6, but be sure you're using the right version for your paper. This page covers **APA 7.** 

## • The Rundown •

•

Generally, an APA 7 style paper should have For the following sections:

For the font, line spacing, and margins, follow these guidelines:

should be double-spaced.

- Title page (cover page)
- The actual paper
- References

The paper title and the "References" title should be centered and in bold.

Everything, including the title page and references,

Use a 12pt, legible font such as Times New Roman.

• Each page, including the title page, should have a page number (no last name) in the top-right corner and one-inch margins.

**APA 7 standard for students does not require a running head**. However, your professor **may choose to require one**. If a running head is required, type the "TITLE OF PAPER" in all caps in the header, top left of the page. The title page running head is **not different** from the rest of the pages.

## • Using In-Text Citations •

#### WITH NAME IN THE SENTENCE (1 or 2 authors):

Lastname (2016) researched APA style and found that it was pretty cool (p. 1).

Lastname and Anothername (2016) found strong support for their claims (p. 2).

#### WITH NAME IN THE CITATION (1 or 2 authors):

Research has shown that using APA can be really easy with practice (Lastname, 2016, p. 1).

Interesting research has been done on the topic (Lastname & Anothername, 2016, p. 2).

#### 3 OR MORE AUTHORS:

Lastname et al. (2016) have done great research.

Great research has been done on this interesting topic (Lastname et al., 2016).

#### SOURCES WITH NO AUTHOR:

According to this website, the organization is all about using APA style ("Article Title," 2016).

# • Formatting •

Setting up PAGE NUMBERS and the TITLE PAGE:

Insert  $\rightarrow$  Page number  $\rightarrow$  Place page numbers at the top right of the page

In the **top half** of your title page, type the following, centered and double-spaced:

- The full name of your paper in **bold**
- Your first and last name
- Your affiliated university
- The course number and name
- Your instructor's name
- The assignment's due date

Note that APA 7 has different requirements for student and professional papers. This formatting is the APA 7 standard for student papers.

Student papers only include a running head if the professor requires it.

## • Common Reference Entries •

- Include the names of the first 20 authors of a work, then leave the rest out with an [...].
- <u>Book and article titles</u> are in **sentence casing** (only the first word is capitalized, not every word) and <u>journal</u> <u>names</u> are in **title casing** (every word capitalized).
- Book titles and journal names are italicized, and article titles are not.
- References should be listed in alphabetical order with a 0.5 inch hanging indent.

## **CITING A BOOK:**

Lastname, F. N. (2016). *Title of the book: Subtitle of the book.* Publisher.

## CITING A CHAPTER IN A BOOK WITH EDITOR(S):

Lastname, F. N. (2016). Title of the chapter. In F. N. Lastname & S. N. Lastname (Eds.) *Title of the book: Subtitle of the book* (pp. 1-20). Publisher.

## CITING AN ONLINE JOURNAL ARTICLE:

Lastname, F. N. (2016). Title of the article: Subtitle of the article. *Journal Name*, 1(2), 123-456. https://doi.org/0123456789

### CITING A NEWS ARTICLE ONLINE ("Retrieved from" is not required):

Lastname, F.N. (2016). Title of the article. Site Name. https://www.website.com

## CITING A WEBSITE WITH NO AUTHOR:

Title of the website. (2016, Month 12). https://www.fullwebsitegoeshere.com

## • Additional Resources •

APA Style Site: <a href="https://apastyle.apa.org/">https://apastyle.apa.org/</a>

Excelsior College Online Writing Lab: https://owl.excelsior.edu/citation-and-documentation/apa-style/